## **AD CONTACTS.**

Easily Maintain Business Critical Contacts in Active Directory®

Business relationships change from hot to cold in a matter of minutes. Once you think you've got all your company contacts updated in Active Directory, you find out that priorities have changed, and newer contacts are suddenly more important. With ADcontacts, administrators can import new lists of contacts quickly so that your company will have the essential tools they need for business critical activities.

ADcontacts is the premier solution for Active Directory contact integration and manipulation. Simply add, modify, or delete contacts, and then simulate the task for error detection, run immediately, or schedule your tasks to run later, at a more optimal time for your network. ADcontacts gives you the flexibility to modify over 175 contact attributes.

ADcontacts is a solution for organizations that maintain business contacts in Active Directory. ADcontacts, a client only application, allows administrators to reduce time usually spent managing contacts one-by-one.

ADcontacts can be used in conjunction with ADreporter, and other ADtoolkit Elements. For example, if hundreds of your contacts from a particular company have outdated address information, simply run that report in ADreporter, and import it into ADcontacts to modify only those contacts found in the report.

## ADtoolkit Elements are available starting at only \$395 per administrator. Get yours today!

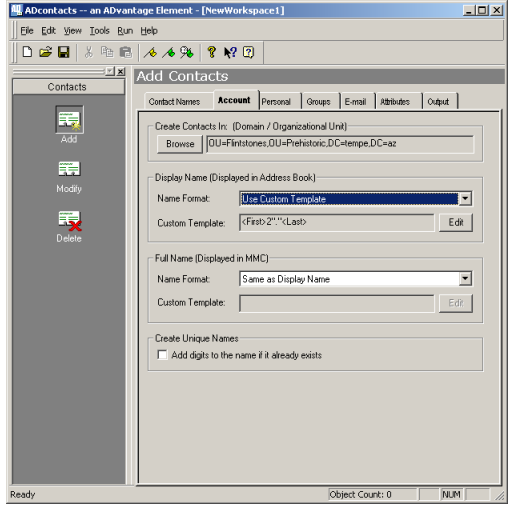

*Easily update name formats for consistent data.*

Make bulk changes to contacts and see how easy administration can be with ADcontacts:

- **Adding Contact information:** 
	- Import lists of contacts
	- Designating Name formats
	- Setting common address attributes
	- Setting group memberships
	- Creating Exchange addresses and setting attributes
	- PLUS setting many more specific contact attributes
- **Modifying contact information:** 
	- Import lists of contacts to modify
	- Change Name formats for display name and full name
	- Change address and phone attributes
	- Change Organizational attributes
	- Change group memberships
	- Creating Exchange addresses and setting attributes
	- PLUS changing many more specific contact attributes
- **Deleting Contacts:** 
	- Import lists of contacts to delete
	- Browse for contacts to delete
- **Move Contacts**

## **ADtoolkit Elements.**

The power of ADtoolkit, in task-specific tools.

**ADreporter. ADcontacts.** ADgroups. ADusers. ADsecurity.

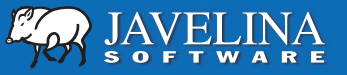

1-800-514-5484/1-410-798-9907 info@javelinasoftware.com www.javelinasoftware.com